### AUTOCORRELACION y REGRESION ESPACIALES

Las especies epibenticas (que viven en los fondos marinos) son biomarcadores del estado medio ambiental y de los recursos alimentarios de los peces de la Baia del Saint Laurent (Canada). Desde algunos años se han llevado campañas cientificas para medir la biomasa de estas especies. El golfo de Saint Laurent esta partido en estratos de medios homogeneos.

El archivo StLaurent.csv contiene los valores de las variables :

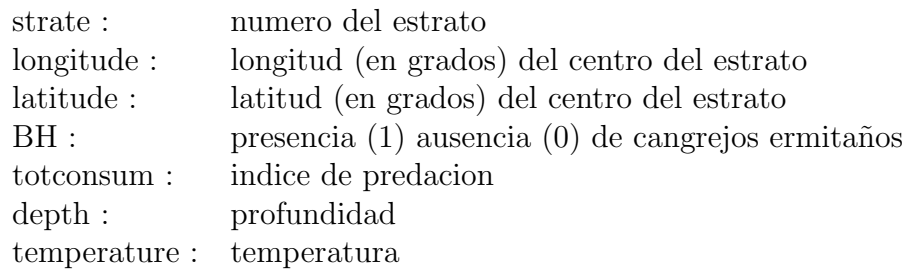

El archivo boundaries38s.txt da para los 38 estratos las coordenadas de los puntos que forman los bordes:

columna 1 : numero del estrato (de 401 a 438)

columna 2 : longitud del punto

columna 3 : latitud del punto

El paquete R utilizado es spdep.

#### 1. Representacion del mapa y de los estratos

Utilizar la funcion traceStrates(bounds, title, color) : bounds : los datos del archivo boundaries38s.txt title : titulo color : color de los estratos

#### 2. Grafos de vecindad

Constituir varios grafos de vecindad y trazar-los (funciones tri2nb, knearneigh knn2nb, dnearneigh). Utilizar la opcion  $\textit{lonal} = \textit{TRUE}$ .

Establecer matrices de adyacencia con varios pesos (funciones nb2listw y nb2mat).

#### 3. Autocorrelacion

(a) Datos binarios

Representar la variable BH en el mapa.

 $color = rep('white', 38)$ color[BH==1]='lightblue'

Pruebar la autocorrelacion espacial de la variable *BH* (funciones *joincount.test*, joincount.mc). Como depende la prueba de los pesos de vecindad?

### (b) Indice de Moran

Representar la variable totconsum en el mapa.

```
paletaAzul = colorRampPalette(c("white", "blue"))
color = paletaAzul(100)
          [findInterval(totcosum,seq(min(totcosum),max(totcosum),l=100))]
```
Pruebar la autocorrelacion espacial de la variable totconsum con el indice de Moran (fonction moran.test, moran.mc) con o sin remuestra.

Calcular el correlograma (fonction sp.correlogram).

# (c) Indice de Geary

Pruebar la autocorrelacion espacial de la variable totconsum con el indice de Geary (funciones geary.test, geary.mc).

Comparar con el indice de Moran.

### 4. Regresion espacial

Representar los mapas de profundidad y temperatura.

# (a) Modelo lineal

Calcular la regresion lineal de totconsum relacionado a depth y temperature. Pruebar la autocorrelacion espacial de los residuos (funcion lm.morantest). Representar el mapa de los residuos.

### (b) Modelo con errores SAR

Calcular la regresion lineal con errores SAR (funcion errorsarlm ). Pruebar la autocorrelacion espacial de los residuos. Representar el mapa de los residuos.

# (c) Modelo con lag SAR

Calcular la regresion lineal con lag SAR (funcion lagsarlm ). Pruebar la autocorrelacion espacial de los residuos. Representar el mapa de los residuos.

# (d) Modelo con errores SAR mixto

Calcular la regresion lineal con lag y errores  $SAR$  (funcion *lagsarlm*, type='mixed'). Pruebar la autocorrelacion espacial de los residuos. Representar el mapa de los residuos.

(e) **Modelo CAR** Calcular la regresion lineal con errores CAR (funcion spautolm, family="CAR"). Pruebar la autocorrelacion espacial de los residuos. Representar el mapa de los residuos.

# (f) Comparacion de los modelos

Comparar los modelos con las funciones LR.sarlm, anova, AIC. Interpretar los coeficientes obtenidos en cada caso. Tiene una influenza la matriz de adyacencia ?